### Introduction to Database Systems CSE 344

### Lecture 10: Basics of Data Storage and Indexes

### Reminder

• HW3 is due next Wednesday

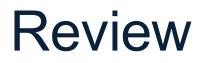

- Logical plans
- Physical plans
- Overview of query optimization and execution

Supplier(sid, sname, scity, sstate)
Supply(sid, pno, quantity)

### **Review: Relational Algebra**

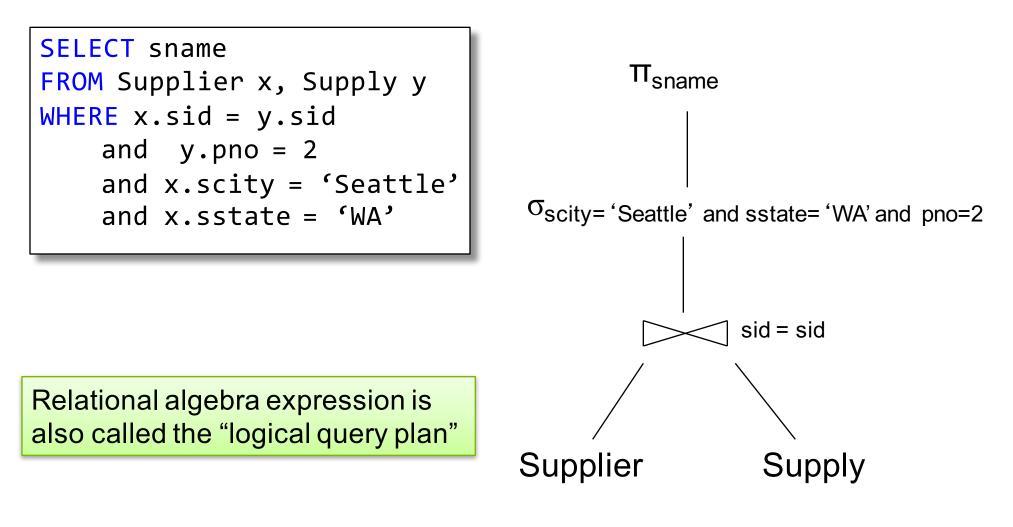

Supplier(<u>sid</u>, sname, scity, sstate) Supply(<u>sid</u>, pno, quantity)

### Review: Physical Query Plan Example

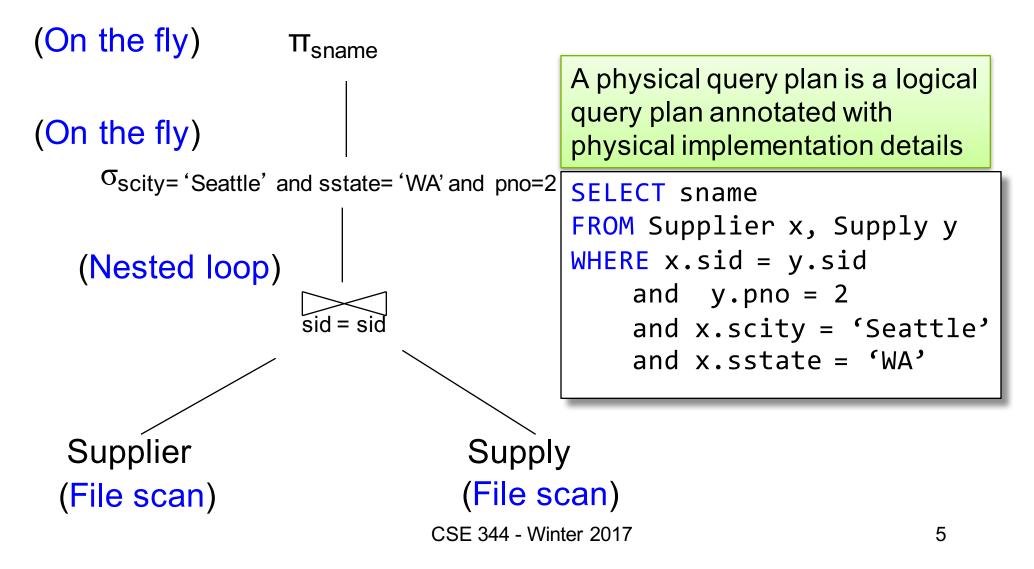

## **Query Optimization Problem**

- For each SQL query... many logical plans
- For each logical plan... many physical plans
- How do find a fast physical plan?
  - Will discuss in a few lectures
  - First we need to understand how data is stored on the disk, and how other data structures can be used to optimize query execution

## **Query Performance**

- My database application is too slow... why?
- One of the queries is very slow... why?
- To understand performance, we need to understand:
  - How is data organized on disk
  - How to estimate query costs

- In this course we will focus on **disk-based** DBMSs

### Data Storage

| ID | fName | IName |
|----|-------|-------|
| 10 | Tom   | Hanks |
| 20 | Amy   | Hanks |
|    |       |       |

- DBMSs store data in files
- Most common organization is row-wise storage
- On disk, a file is split into blocks
- Each block contains a set of tuples

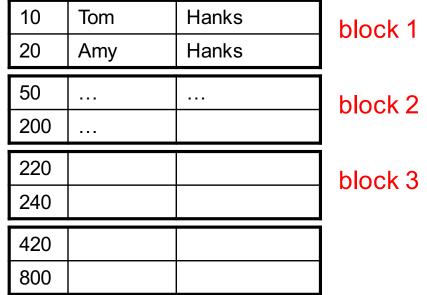

In the example, we have 4 blocks with 2 tuples each

ID

10

20

...

fName

Tom

Amy

**IName** 

Hanks

Hanks

# Data File Types

| The data | file | can | be | one c | )f: |
|----------|------|-----|----|-------|-----|
|----------|------|-----|----|-------|-----|

- Heap file
  - Unsorted
- Sequential file
  - Sorted according to some attribute(s) called <u>key</u>

ID

10

20

...

fName

Tom

Amy

**IName** 

Hanks

Hanks

# Data File Types

| The | data | file | can | be | one | of: |  |
|-----|------|------|-----|----|-----|-----|--|

- Heap file
  - Unsorted
- Sequential file
  - Sorted according to some attribute(s) called <u>key</u>

Note: <u>key</u> here means something different from primary key: it just means that we order the file according to that attribute. In our example we ordered by **ID**. Might as well order by **fName**, if that seems a better idea for the applications running on our database.

### Index

• An additional file, that allows fast access to records in the data file given a search key

### Index

- An **additional** file, that allows fast access to records in the data file given a search key
- The index contains (key, value) pairs:
  - The key = an attribute value (e.g., student ID or name)
  - The value = a pointer to the record

### Index

- An **additional** file, that allows fast access to records in the data file given a search key
- The index contains (key, value) pairs:
  - The key = an attribute value (e.g., student ID or name)
  - The value = a pointer to the record
- Could have many indexes for one table

Key = means here search key

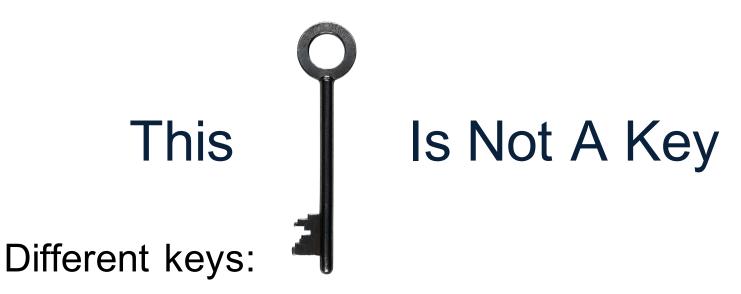

- Primary key uniquely identifies a tuple
- Key of the sequential file how the data file is sorted, if at all
- Index key how the index is organized

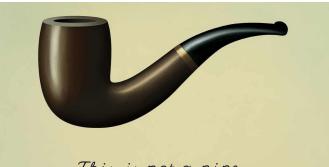

This is not a pipe.

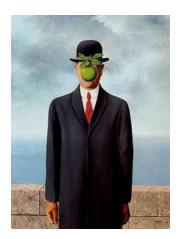

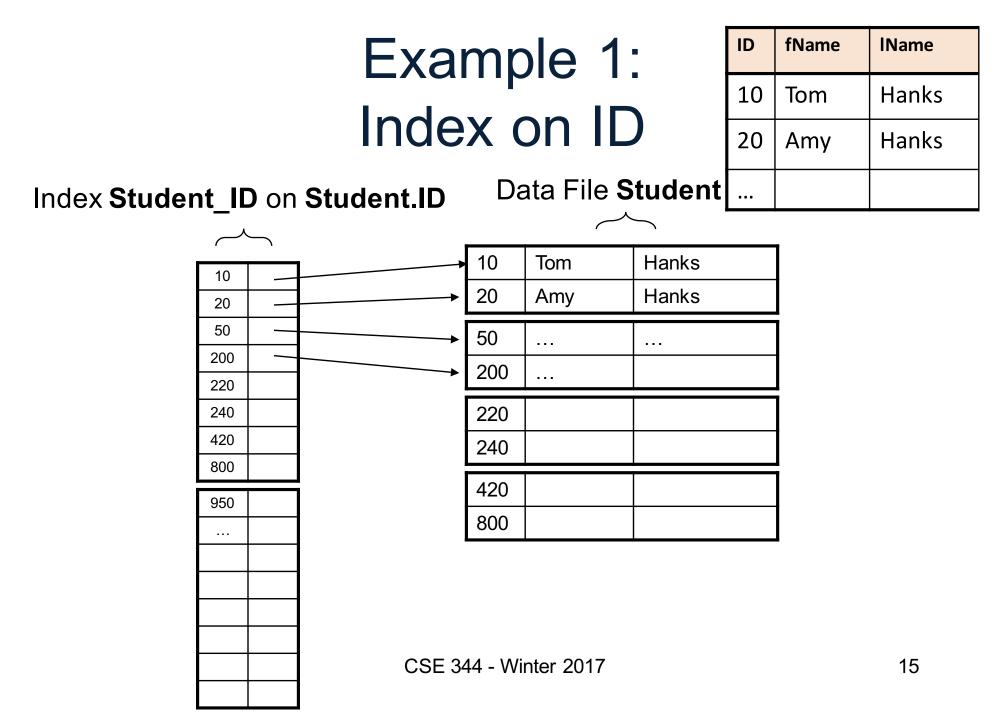

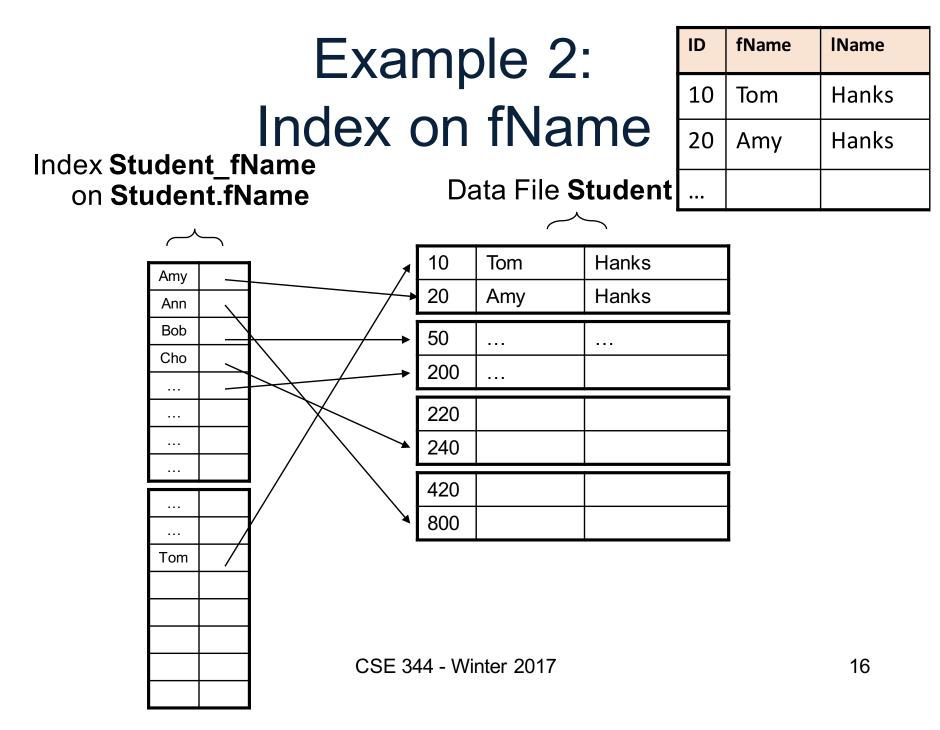

# Index Organization

We need a way to represent indexes after loading into memory

Several ways to do this:

- Hash table
- B+ trees most popular
  - They are search trees, but they are not binary instead have higher fanout
  - Will discuss them briefly next
- Specialized indexes: bit maps, R-trees, inverted index

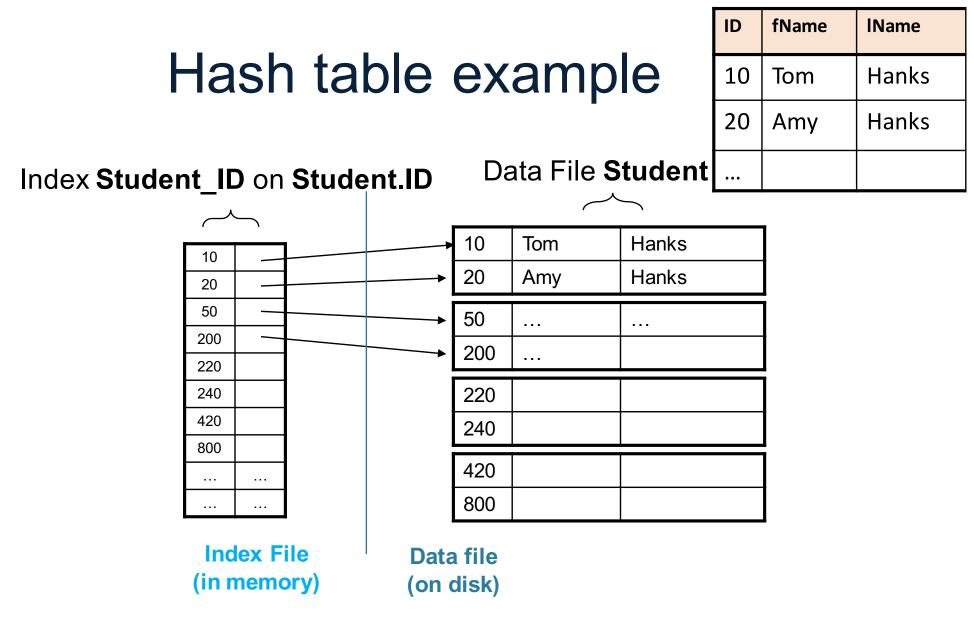

### **B+** Tree Index by Example

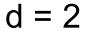

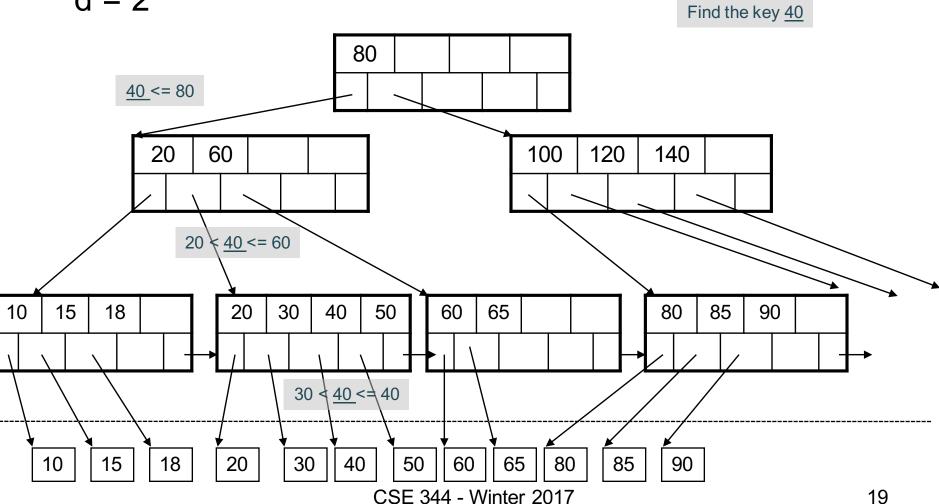

### **Clustered vs Unclustered**

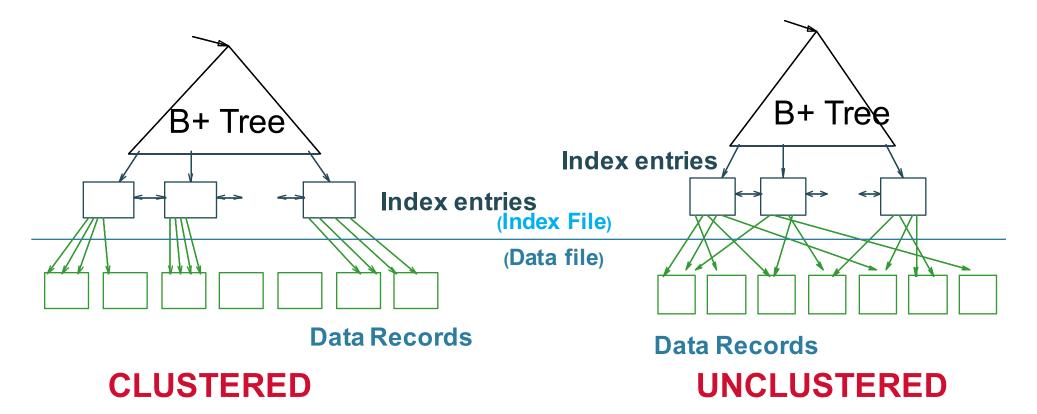

Every table can have **only one** clustered and **many** unclustered indexes Why?

### Index Classification

### Clustered/unclustered

- Clustered = records close in index are close in data
  - Option 1: Data inside data file is sorted on disk
  - Option 2: Store data directly inside the index (no separate files)
- Unclustered = records close in index may be far in data

## Index Classification

### Clustered/unclustered

- Clustered = records close in index are close in data
  - Option 1: Data inside data file is sorted on disk
  - Option 2: Store data directly inside the index (no separate files)
- Unclustered = records close in index may be far in data

### Primary/secondary

- Meaning 1:
  - Primary = is over attributes that include the primary key
  - Secondary = otherwise
- Meaning 2: means the same as clustered/unclustered

## Index Classification

### Clustered/unclustered

- Clustered = records close in index are close in data
  - Option 1: Data inside data file is sorted on disk
  - Option 2: Store data directly inside the index (no separate files)
- Unclustered = records close in index may be far in data

### Primary/secondary

- Meaning 1:
  - Primary = is over attributes that include the primary key
  - Secondary = otherwise
- Meaning 2: means the same as clustered/unclustered
- **Organization** B+ tree or Hash table

## Scanning a Data File

- Disks are mechanical devices!
  - Technology from the 60s; density much higher now
- Read only at the rotation speed!
- Consequence: Sequential scan is MUCH FASTER than random reads
  - Good: read blocks 1,2,3,4,5,...
  - Bad: read blocks 2342, 11, 321,9, ...
- Rule of thumb:
  - Random reading 1-2% of the file ≈ sequential scanning the entire file; this is decreasing over time (because of increased density of disks)
- Solid state (SSD): \$\$\$ expensive; put indexes, other "hot" data there, not enough room for everything (NO LONGER TRUE)

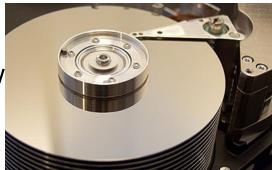

SELECT \* FROM Student x, Takes y WHERE x.ID=y.studentID AND y.courseID > 300

## Example

for y in Takes
if courseID > 300 then
for x in Student
if x.ID=y.studentID
output \*

Assume the database has indexes on these attributes:

- index\_takes\_courseID = index on Takes.courseID
- index\_student\_ID = index on Student.ID

for y in index\_Takes\_courseID where y.courseID > 300
for x in Student where x.ID = y.studentID
output \*

SELECT \* FROM Student x, Takes y WHERE x.ID=y.studentID AND y.courseID > 300

## Example

for y in Takes
if courseID > 300 then
for x in Student
if x.ID=y.studentID
output \*

Assume the database has indexes on these attributes:

- index\_takes\_courseID = index on Takes.courseID
- index\_student\_ID = index on Student.ID

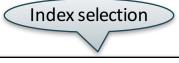

for y in index\_Takes\_courseID where y.courseID > 300
for x in Student where x.ID = y.studentID
output \*

SELECT \* FROM Student x, Takes y WHERE x.ID=y.studentID AND y.courseID > 300

### Example

for y in Takes
if courseID > 300 then
for x in Student
 if x.ID=y.studentID
 output \*

Assume the database has indexes on these attributes:

- index\_takes\_courseID = index on Takes.courseID
- index\_student\_ID = index on Student.ID

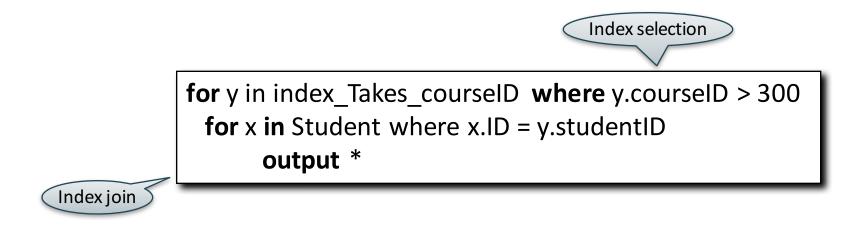

# Getting Practical: Creating Indexes in SQL

CREATE TABLE V(M int, N varchar(20), P int);

CREATE INDEX V1 ON V(N)

CREATE INDEX V2 ON V(P, M)

CREATE INDEX V3 ON V(M, N)

CREATE UNIQUE INDEX V4 ON V(N)

CREATE CLUSTERED INDEX V5 ON V(N)

# Getting Practical: Creating Indexes in SQL

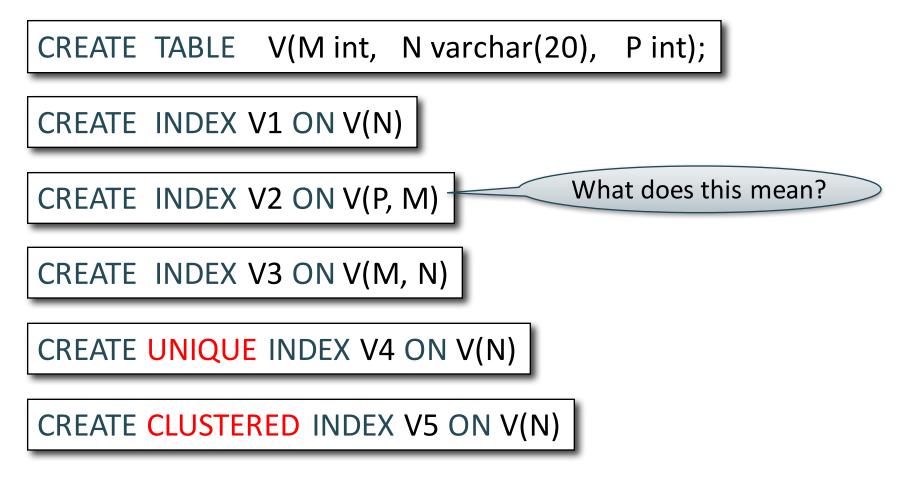

# Getting Practical: Creating Indexes in SQL

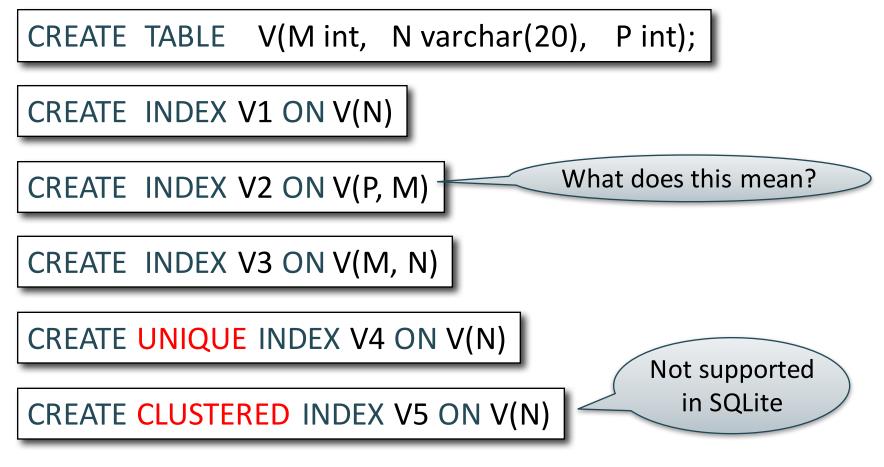

## Which Indexes?

| ID | fName | IName |
|----|-------|-------|
| 10 | Tom   | Hanks |
| 20 | Amy   | Hanks |
|    |       |       |

- How many indexes could we create?
- Which indexes should we create?

## Which Indexes?

| ID | fName | IName |
|----|-------|-------|
| 10 | Tom   | Hanks |
| 20 | Amy   | Hanks |
|    |       |       |

- How many indexes could we create?
- Which indexes should we create?

### In general this is a very hard problem

# Which Indexes?

| ID | fName | IName |
|----|-------|-------|
| 10 | Tom   | Hanks |
| 20 | Amy   | Hanks |
|    |       |       |

- The index selection problem
  - Given a table, and a "workload" (big Java application with lots of SQL queries), decide which indexes to create (and which ones NOT to create!)
- Who does index selection:
  - The database administrator DBA
  - Semi-automatically, using a database administration tool

## Which Indexes?

| ID | fName | IName |
|----|-------|-------|
| 10 | Tom   | Hanks |
| 20 | Amy   | Hanks |
|    |       |       |

- The index selection problem
  - Given a table, and a "workload" (big Java application with lots of SQL queries), decide which indexes to create (and which ones NOT to create!)
- Who does index selection:
  - The database administrator DBA

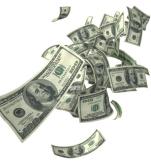

 Semi-automatically, using a database administration tool

# Index Selection: Which Search Key

- Make some attribute K a search key if the WHERE clause contains:
  - An exact match on K
  - A range predicate on K
  - A join on K